## SAP ABAP table CRLGLOBAL {Global Settings for Returnable Packaging Logistics}

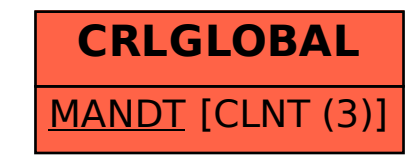